**DRS 2006 Webreceiver Crack Activator Download**

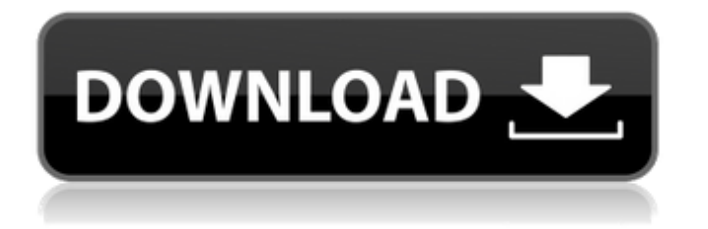

### **DRS 2006 Webreceiver Crack Activator Free**

\* List your favorite stations with one single click. \* Control all your favorite internet radio stations. \* Save most recently visited stations. \* Record any stream. \* Download your favorite radio streams and replay them. \* Streams are supported and totally managed with xml files. \* Quickly navigate internet radio streams in all popular areas. \* Choose own skins and backgrounds for your radio player. \* Skin designer supports xml skins. \* You can define your own xml files to manage the skin information. \* You can switch between skins by opening and closing the folder. \* You can have multiple skins for more choice. \* Built-in search engine allows you to find your favorite radio stations. \* Easily manage all your favorite internet radio stations by skin, band and location. \* History will help you to manage all your favorite stations. \* You can easily search radio stations by just a single click. \* Easily navigate all internet radio stations on your computer with powerful and intuitive graphical user interface. NET-DNS for Windows Support NET-DNS for Windows allows you to quickly and easily configure a DNS Server system or a local DNS system. NET-DNS for Windows Server allows you to configure a DNS server for multiple PCs on a local area network that is used to host websites or DNS zone files. NET-DNS for Windows is a Windows Addin that will add a GUI to the TCP/IP Configuration tool, allowing you to edit your local DNS servers. The tool will allow you to test the configuration options for your new DNS server, use the built-in interface to do a reset for your domain if you want to stop using the DNS server. You can also view the list of all of the Windows PCs currently on the network and configure those PCs to use the DNS server you just set up. NET-DNS for Windows Server allows you to configure your local DNS server, configure your DNS zone files and allows you to perform a reset of the domain if you want to stop using the DNS server. It will display all of the Windows PCs currently on the network and will display the information for the name server on those PC's. Isn't it great to be living in a time and place where we can afford to look beyond where we are with a healthy disregard for what is or was possible? Some of my fellow ladies in recovery have raised this awareness already in blogs and elsewhere. Here is another one of the kind that

#### **DRS 2006 Webreceiver Crack Activation Key**

- Stereo sound - Plays FLAC, WAV, WMA and OGG - Allows you to customize the skins in a really powerful way. You can even export your skins so they can be used in any skinning application - Stereo sound - Stereo sound (dummy sound) - 8 skins (classic, light, dark, etc. ) - Design your own skins (English only) - Real time log of all the streams - Save any stream to file - Real time log of all the streams - Real time log of all the stations - Play one station at a time - Deactivate and re-activate stations in real time - Start station by double clicking on a file - Choose your skin and in seconds you have your skins ready to be used (new) - Choose your skin and in seconds you have your skins ready to be used (new) - Listen to all the stations in your skins list - Listen to all the stations in your skins list - Search your skins using the search box - Easy navigation with tab bar (3 tabs to start with) - Easy navigation with tab bar (3 tabs to start with) - Supports.pls streams - Supports.pls streams - Supports.pls streams -Supports.pls streams - Supports.pls streams - Supports.pl 6a5afdab4c

### **DRS 2006 Webreceiver Crack+**

DRS 2006 Webreceiver is a featured add-on for Windows Media Player which provides comprehensive, powerful radio programming solutions. It allows you to automatically record and play Internet Radio, and add playlists or even save favorite radio stations to your hard disk for later listening. You can setup the settings for your online or local FM stations, search the stations by their name, artist, playlist name, location or even genre, set status codes for radio streaming and overall collection, save your favorite stations as favorites, and more... Overview It used to require xine or similar program to do this, DRS 2006 Webreceiver is the solution. Limitations: Unable to play Flash streaming Wmp10 beta See also List of Internet radio software List of audio software References External links Category:Windows multimedia softwareAssociation of bronchial diseases with Atopy. In addition to allergic rhinitis and asthma, atopic patients show higher prevalence of bronchial hyperreactivity, chronic cough, and breathlessness. The discovery of therapeutic agents for atopic diseases is a longstanding goal of clinical medicine. The use of anti-histamines and bronchodilators has been the foundation for successful treatment. However, these drugs may be ineffective in other subsets of atopic patients. Physicians can now choose among medications to treat patients with atopic diseases. In this regard, most clinical trials have tested efficacy and safety of anti-allergic drugs such as monoclonal antibodies, leukotriene receptor antagonists, and phosphodiesterase-4 inhibitors. Meanwhile, the identification of genetic factors that modulate susceptibility for atopic diseases has brought hope for the development of more effective drugs. In this review, we summarize recent evidence about epidemiology, pathophysiology, and treatment of bronchial diseases in atopic patients.Q: How to remove element from collection without getting to the index of collection I have different collection of documents which is like this [{id:"B1",name:"XXX"},{id:"B2",name:"YYY"}...] I have a method which works like this: 1. Create new document with name currentElement 2. Loop through all documents and see if the document.id is equal currentElement's id 3.

# **What's New In DRS 2006 Webreceiver?**

Radio Streams Management WYDERCIST Z-ONE Rock Ya-Boon Music News SONG MUSIC Dynamic Radio Charts BOOST YOUR CHARACTER Save Stream History ONE CLICK LISTENING Save Songs to History Record on the Fly Skin Designer. If you like the price of this application then click on the green button below to be taken to the Paypal payment system. Terms of Use:- For Educational Use Only- for any other purpose please contact us- \* All commands must be entered or pushed into the controller at the same time.These commands are a modification of the factory installed commands for the device which can be found in the left upper corner of the menus. Auto Time Interval Size:1:Every Time Interval size:2:Every Time Interval size:3:All The Time Interval Size:F10:Open (Next Playback)F11:Previous (Previous

Playback)F12:StopF13:Next(Repeat)F14:Prev(Repeat)F15:RecordF16:StopRecordF17:Play(Repeat)F18:Playlist (Generate)F19:ReturnToPlaylist (Playlist)F20:SCAN&STOP(Repeat)F21:Fast Repeat(Repeat)F22:Repeat(Repeat)F23:Repeat( Repeat)F24:Loop(Repeat)F25:Stop(Repeat)F26:Repeat(Playlist)F27:Repeat(Playlist)F28:Repeat(Playlist)F29:Repeat(Playlist)F 30:Playlist(Repeat)F31:Repeat(Repeat)F32:Repeat(Repeat)F33:Repeat(Repeat)F34:Repeat(Repeat)F35:Repeat(Repeat)F36:Re peat(Repeat)F37:Repeat(Repeat)F38:Repeat(Repeat)F39:Repeat(Repeat)F40:Repeat(Repeat)F41:Repeat(Repeat)F42:Repeat(R epeat)F43:Repeat(Repeat)F44:Repeat(Repeat)F45:Repeat(Repeat)F46:Repeat(Repeat)F47:Repeat(Repeat)F48:Repeat(Repeat) F49:Playlist(Repeat)F50:Repeat(Playlist)F51:Repeat(Playlist)F52:

# **System Requirements For DRS 2006 Webreceiver:**

Story and Game Modes: The player is able to choose from a number of game modes including Story, Multiplayer and Solo! Player vs AI and Players vs Players modes RTS, FPS and RTS Matchmaking options (View image) Campaign (View image) Standard, Hard, Skirmish, Warpath, Free For All (View image) Skirmish, Warpath, Team and Free For All Friendly Fire and On-Screen HUD (View image) Customizable Display Options

<https://www.voyavel.it/worldtv-toolbar-crack-lifetime-activation-code-download/>

[http://dealskingdom.com/wp-content/uploads/2022/06/Agenda\\_Organizer\\_Deluxe\\_\\_Crack\\_\\_\\_Download.pdf](http://dealskingdom.com/wp-content/uploads/2022/06/Agenda_Organizer_Deluxe__Crack___Download.pdf)

[http://www.thebangladeshikitchen.com/wp-content/uploads/2022/06/PDF\\_Count\\_Frequently\\_Used\\_Phrases\\_Software.pdf](http://www.thebangladeshikitchen.com/wp-content/uploads/2022/06/PDF_Count_Frequently_Used_Phrases_Software.pdf)

<https://fullrangemfb.com/antenna-design-calculator-crack-registration-code-updated/>

<https://silkfromvietnam.com/keep-0-1-5-crack-for-windows/>

<http://elevatedhairconcepts.com/?p=4528>

[https://asqstay.com/wp-content/uploads/2022/06/Artista\\_Impresso\\_\\_Crack\\_\\_\\_Full\\_Version\\_Latest.pdf](https://asqstay.com/wp-content/uploads/2022/06/Artista_Impresso__Crack___Full_Version_Latest.pdf)

<https://www.pianistaid.com/wp-content/uploads/2022/06/yarmtala.pdf>

<https://acaciasports.com/wp-content/uploads/2022/06/Igiko.pdf>

[https://evahno.com/upload/files/2022/06/vGOCrSGbg9TwTp9rVviZ\\_08\\_3834f2336d956eb89ba12f9b956bb9d1\\_file.pdf](https://evahno.com/upload/files/2022/06/vGOCrSGbg9TwTp9rVviZ_08_3834f2336d956eb89ba12f9b956bb9d1_file.pdf)